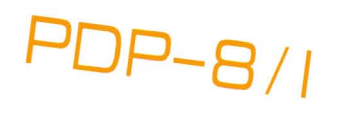

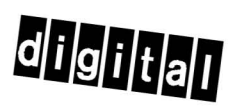

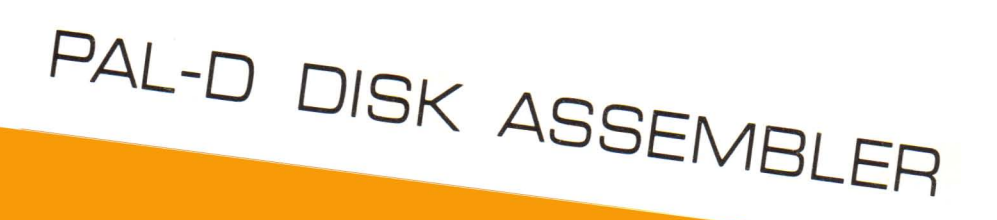

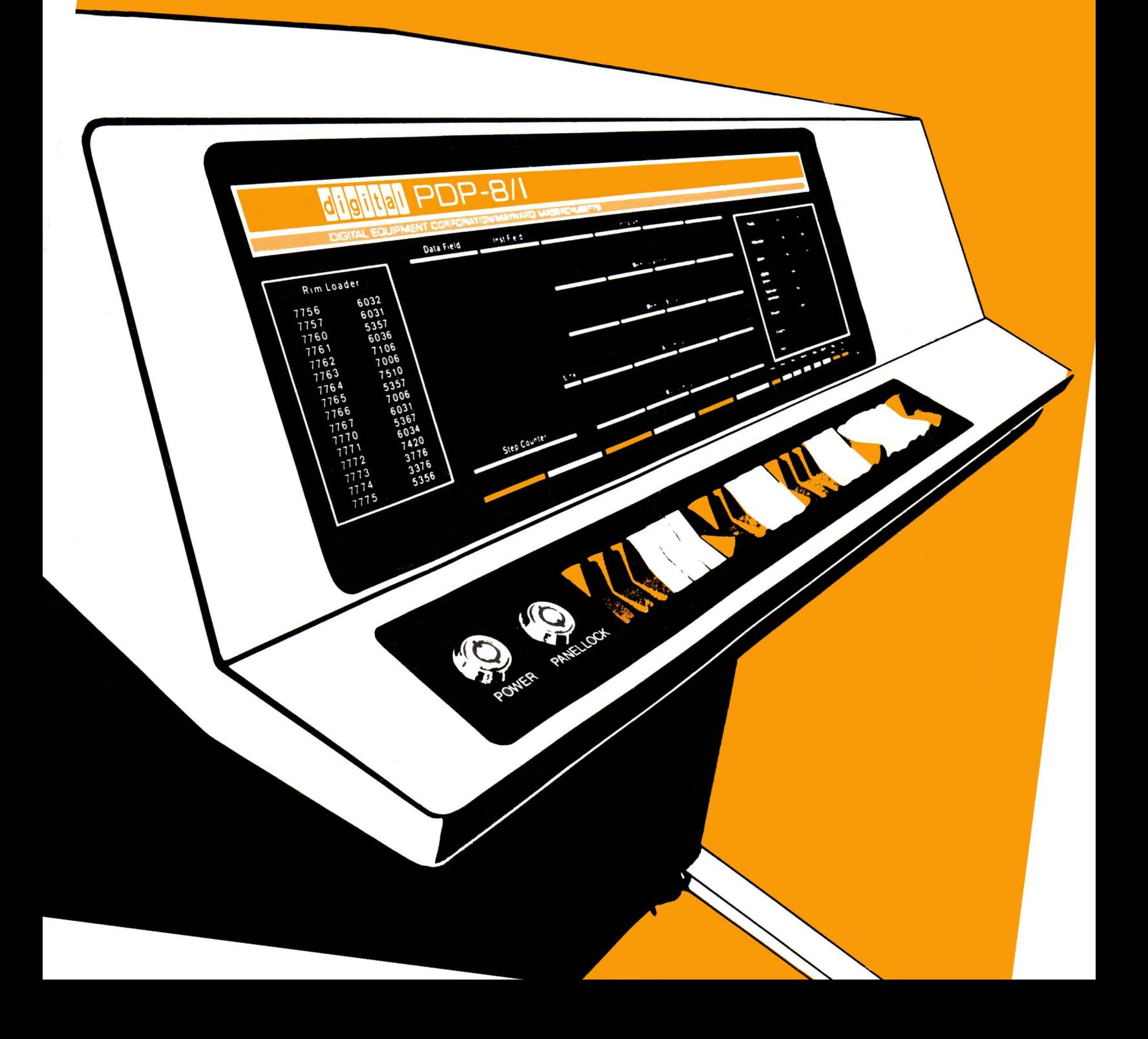

# **PAL-D DISK ASSEMBLER Programmer's Reference Manual**

April 1968

For additional copies order No. DEC-D8-ASAA-D from Digital Equipment Corporation, Program Library, Maynard, Mass. Price \$1.00

**DIGITAL EQUIPMENT CORPORATION • MAYNARD, MASSACHUSETTS** 

Copyright 1968 by Digital Equipment Corporation

#### CONTENTS

#### CHAPTER 1 INTRODUCTION

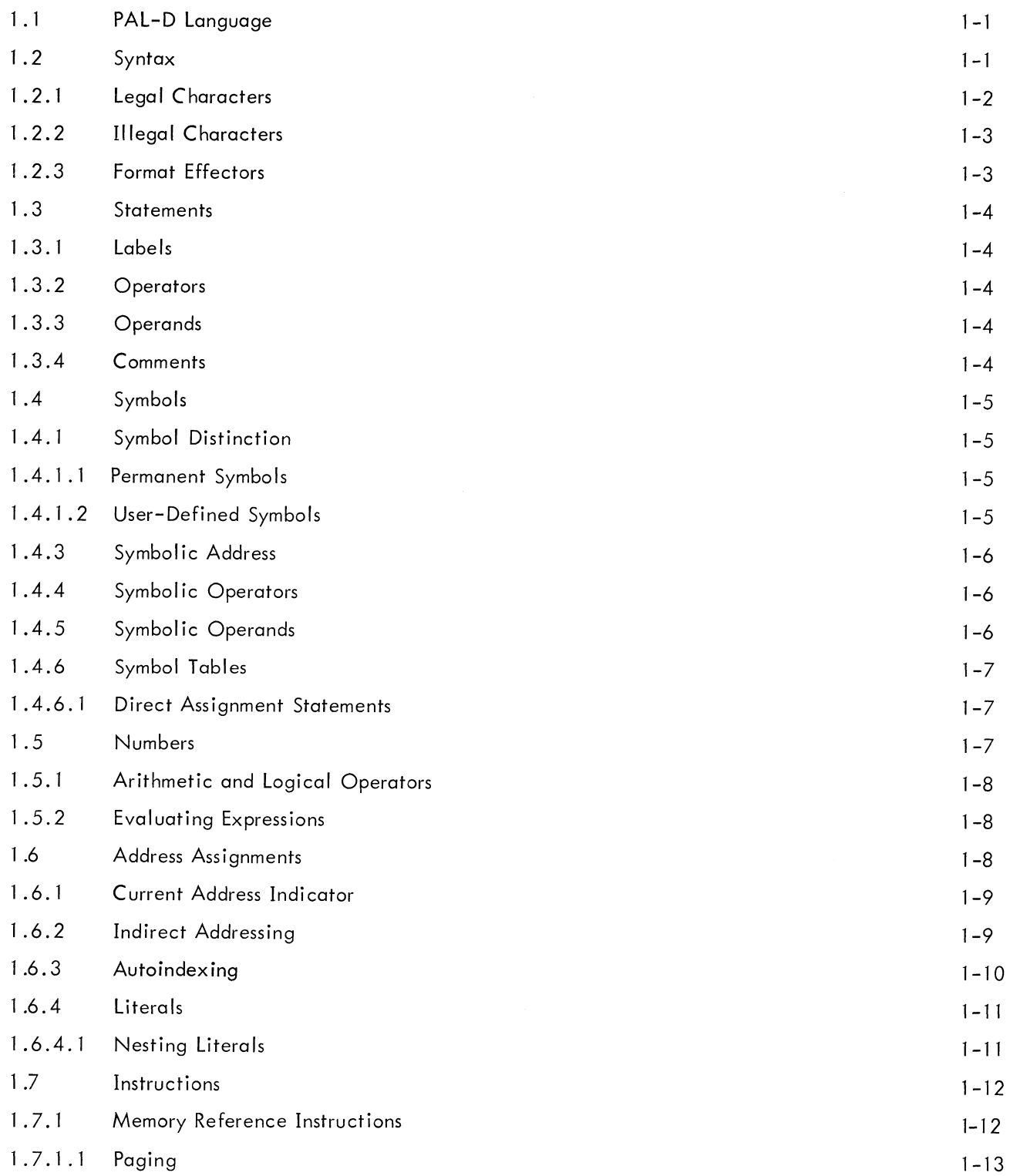

## CONTENTS (Cont)

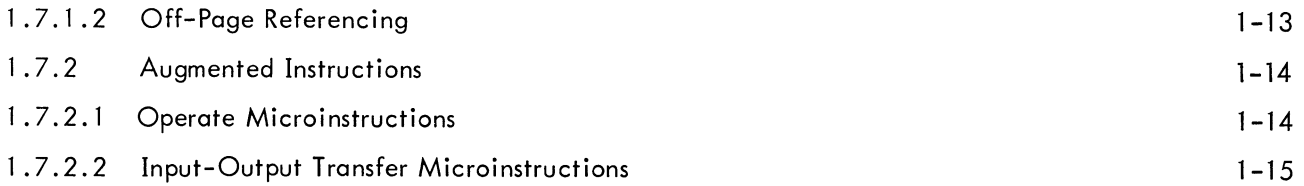

#### CHAPTER 2 PSEUDO-OPERATORS

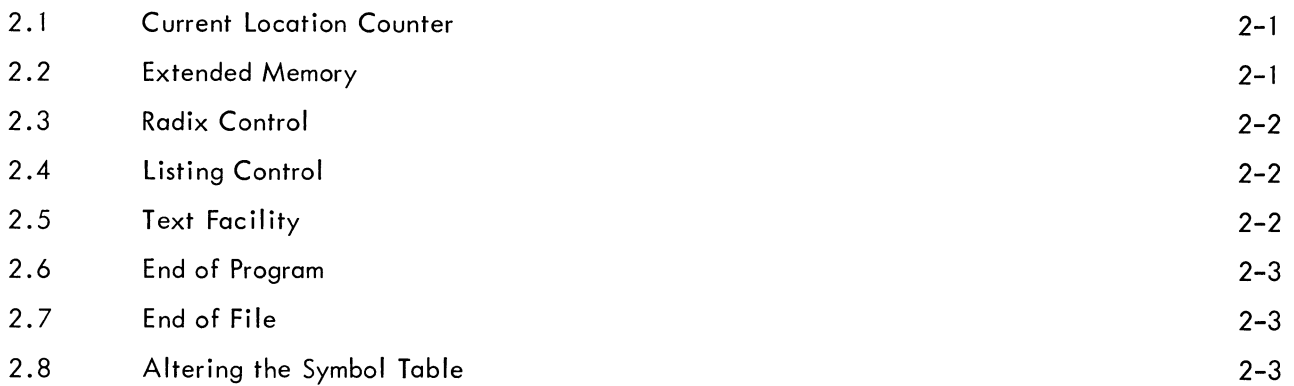

#### CHAPTER 3 OPERATING PROCEDURE

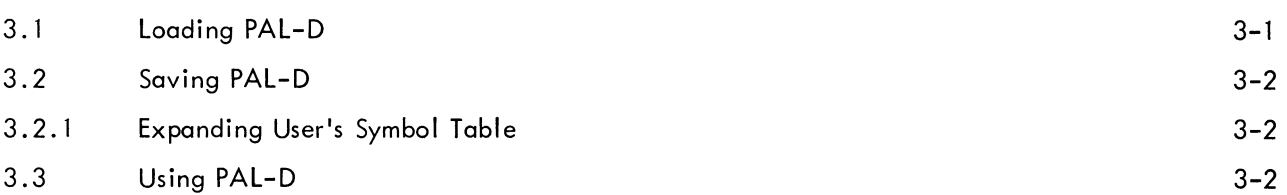

#### CHAPTER 4

## PROGRAM PREPARATION AND ASSEMBLER OUTPUT

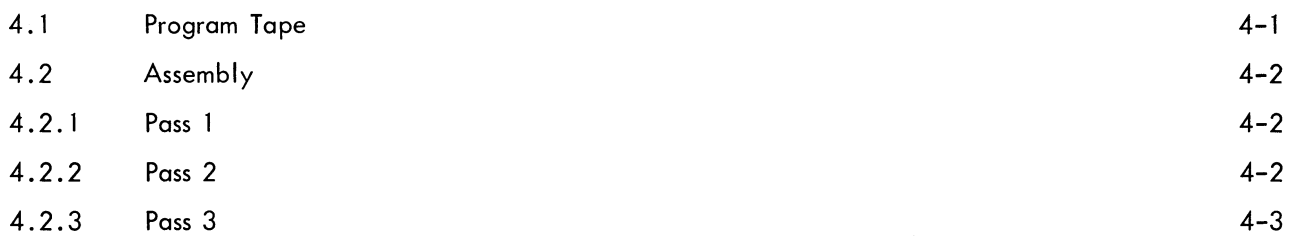

#### CHAPTER 5 ERROR DIAGNOSTICS

#### APPENDIX A USA SCII CHARACTER SET

## APPENDIX B SYMBOL LI ST

### HOW TO OBTAIN REVISIONS AND CORRECTIONS

Notification of changes and revisions to currently available Digital software and of new software manuals is available from the DEC Program Library for the PDP-5, 8, 85, 81, Linc 8, the PDP-4, 7 and 9 is currently published in DECUSCOPE the magazine of the Digital Equipment Computer User's Society (DECUS). This information appears in a section of DECUSCOPE called "Digital Small Computer News".

Revised software products and documents are shipped only after the Program Library receives a specific request from a user.

DECUSCOPE is distributed periodically to both DECUS members and to nonmembers who request it. If you are not now receiving this information, you are urged to return the request form below so that your name will be placed on the mailing list.

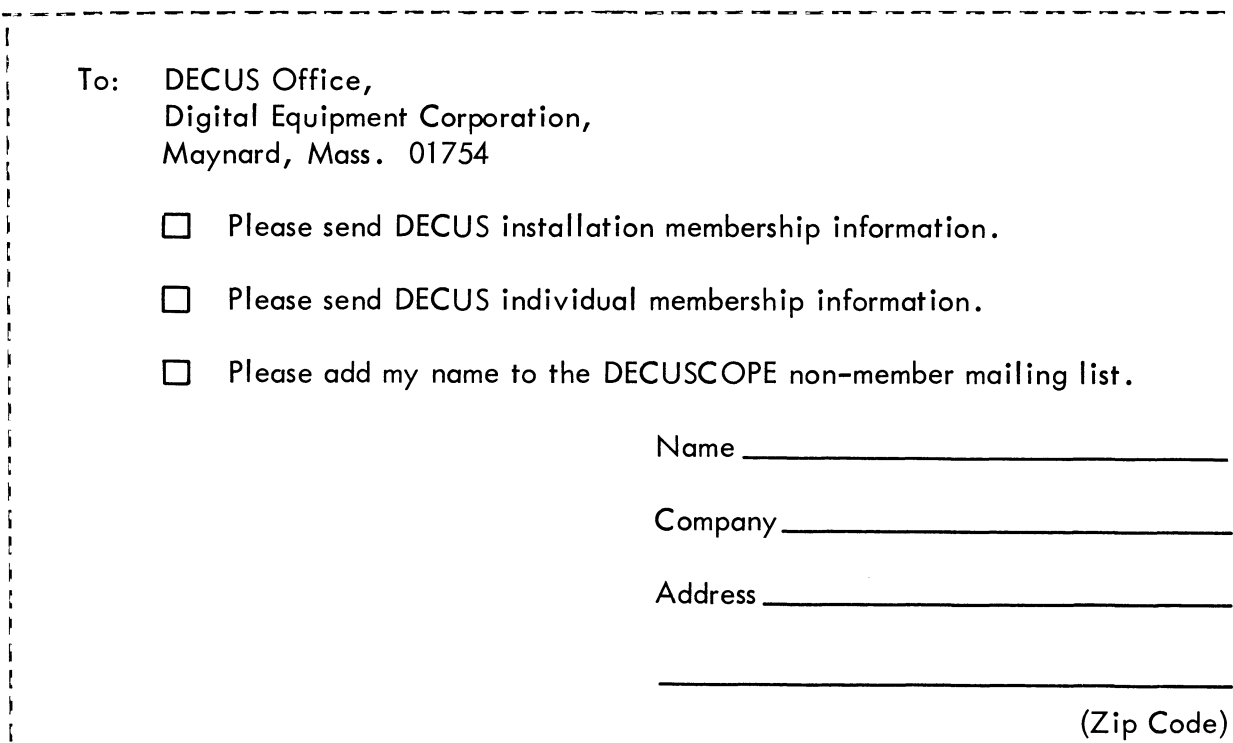

#### CHAPTER 1

#### INTRODUCTION

PAL-D, the acronym for Program Assembly Language for the Disk System, is the symbolic assembly program designed primarily for the 4K PDP-8 family of computers with disk or DECtape.

The PAL-D Assembler makes machine language programming easier, faster, and more efficient. Basically, the Assembler processes the programmer's source program statements by translating mnemonic operation codes to the binary codes needed in machine instructions, relating symbols to numeric values, assigning absolute core addresses for program instructions and data, and preparing an output listing of the program, which includes notification of any errors detected during the assembly process.

The PAL-D Assembler operates under the Disk Monitor System. The assembly system includes the disk version of the Symbolic Tape Editor for altering or editing the source language tape, the Disk Debugging Tape for debugging the object program by communicating with it in the source language, and various other utility programs.

PAL-D requires a 4K PDP-8/I, 8, or 8/S computer with a teleprinter, and a DF32 Disk or TCOl DECtape unit, or both. It can also use a high speed reader and punch, and up to three additional DS32 Disk units.

#### 1.1 PAL-D LANGUAGE

The PAL-D Assembler is compatible with the PAL III Assembler. However, PAL-D has the following additional features.

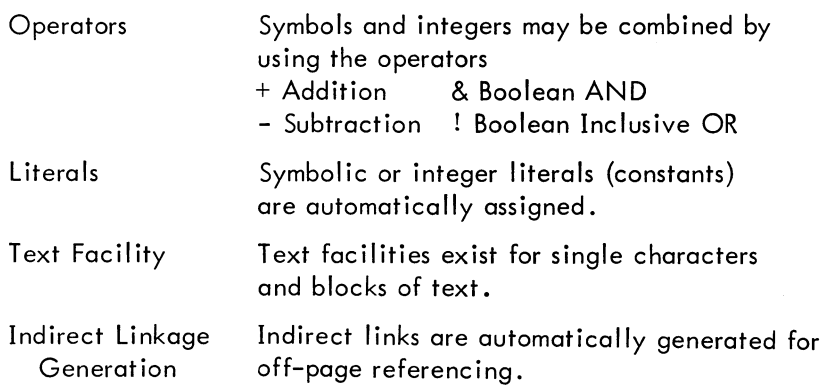

#### 1.2 SYNTAX

Programs processed under PAL-D are written using USA SCII characters. Appendix A contains a complete list of these characters with their octal code equivalents.

#### 1 .2.1 Legal Characters

The following characters are acceptable to PAL-D.

- a. The alphabetic characters ABCD...XYZ
- b. The numeric characters 0123456789
- c. The special characters

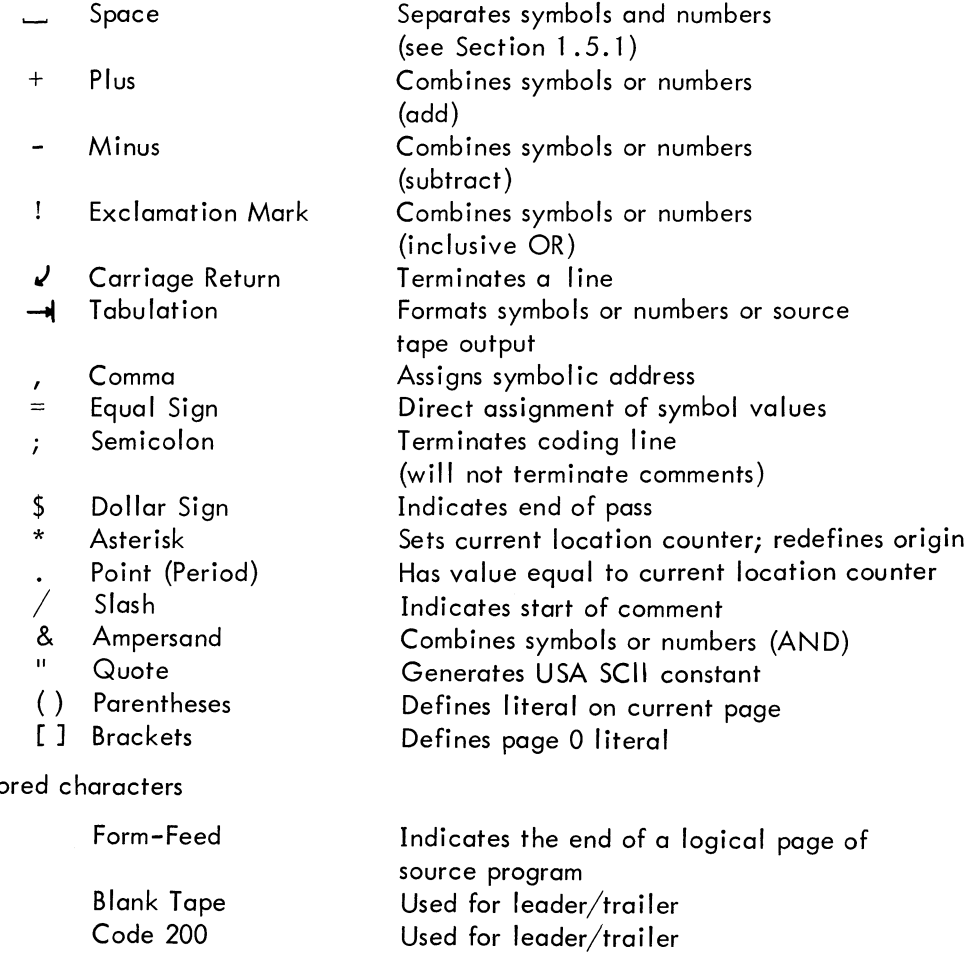

Follows tabulation characters for

Follows carriage return and causes teleprinter paper to roll upward one line

timing purposes

d. Igno

Line-Feed

Rubout

Since certain characters are invisible (i.e., nonprinting), the following symbols are used

throughout this manual to represent their presence.

Space Tabulation Carriage Return

#### 1.2.2 Illegal Characters

All characters other than those listed above are illegal when not in a comment or TEXT field and, being illegal, their occurrence causes the error message IC (Illegal Character) to be printed by PAL-D.

#### 1.2.3 Format Effectors

Tabulations are usually used in the body of a source program to provide a neat page; they can separate fields from one another, as between a statement and a comment. For example, a line written GO, TAD TOTAL/MAIN LOOP

is much easier to read if tabs are inserted to form

GO,  $\rightarrow$  TAD TOTAL  $\rightarrow$  /MAIN LOOP

Either the ";" (semicolon) or " $\sqrt{ }$  " (carriage return-line feed) character may be used as a statement terminator. The semicolon is considered identical to carriage return-line feed except that it will not terminate a comment. Example:

**Tab A** 
$$
\sqrt{I}
$$
 **HIS IS A COMMENT; TAD B**

The entire expression between the "/" (slash) and  $\sqrt{\frac{1}{2}}$  (carriage return) is considered a comment.

The semicolon also allows the programmer to place several lines of coding on a single line. If, for example, he wishes to write a sequence of instructions to rotate the contents of the accumulator and link six places to the right, it might look like

> $\ddots$ RTR J RTRJ RTRJ . . .

The programmer may place all three RTRs on a single line by separating them with the special character ";" and terminating the line with a carriage return. The above sequence of instructions can then be written

#### RTR; RTR; RTR $\sqrt$

This format is particularly useful when setting aside a section of data storage for a list. For example, a 12-word list could be reserved by specifying the following format.

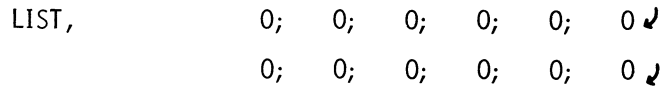

A neat printout (or program listing) makes subsequent editing, debugging, and interpretation much easier than when the coding is laid out in a haphazard fashion.

#### 1.3 STATEMENTS

PAL-O source programs are usually prepared on a Teletype, with the aid of the Editor, as a sequence of statements. Each statement is written on a single line and is terminated by a carriage return-line feed sequence. PAL-D statements are virtually format free; that is, elements of a statement are not placed in numbered columns with rigidly controlled spacing between elements, as in punched-card oriented assemblers.

There are four types of elements in a PAL-D statement which are identified by the order of appearance in the statement, and by the separating, or delimiting, character which follows or precedes the element.

Statements are written in the general form

#### label, operator operand/comment

The Assembler interprets and processes these statements, generating one or more binary instructions or data words, or perform ing an assembly process. A statement must contain at least one of these elements and may contain all four types.

#### 1.3.1 Labels

A label is the symbolic name created by the source programmer to identify the position of the statement in the program. If present, the label is written first in a statement and terminated by a comma.

#### 1.3.2 Operators

An operator may be one of the mnemonic machine instruction codes (see Appendix B), or a pseudo-operation (pseudo-op) code which directs assembly processing. The assembly pseudo-op codes are described in Chapter 2. Operators are terminated with a space if an operand follows or with a semicolon, slash, or carriage return.

#### 1.3.3 Operands

Operands are usually the symbolic address of the data to be accessed when an instruction is executed, or the input data or arguments of a pseudo-op. In each case, interpretation of operands in a statement depends on the statement operator. Operands are terminated by a semicolon, a slash if a comment follows, or a carriage return-line feed.

#### 1.3.4 Comments

The programmer may add notes to a statement following a slash mark. Such comments do not affect assembly processing or program execution, but are useful in the program listing for later analysis or debugging.

 $1 - 4$ 

#### 1.4 Symbols

The programmer may create symbols to use as statement labels, as operators, and as operands. A symbol is a string of one or more alphanumeric characters delimited by a punctuation character. A symbol contains from one to six characters from the set of 26 alphabetic characters and ten digits 0 through 9; however, the first character must be alphabetic.

#### 1.4.1 Symbol Distinction

types are The PAL-D Assembler makes a distinction between the types of symbols it isprocessing. These

a. Permanent symbols

JMS a symbol whose value of 4000 (octal) is taken from PAL-D's permanent operation code symbol table.

- b. User-defined symbols
	- HERE a user-defined symbol; when used as a symbolic address tag, its value is the address of the statement it tags (this value is assigned by PAL-D).

1.4.1.1 Permanent Symbols - PAL-D has in its permanent symbol table definitions of its operation codes, operate commands, and many input-output transfer (lOT) microinstructions (see Appendix B). PAL-DIs permanent symbols may be used without prior definition by the user.

1 4.1.2 User-Defined Symbols - User-defined symbols are composed according to the following rules.

- a. The characters must be alphabetic (A-Z) or numeric (0-9).
- b. The first character must be alphabetic.

Only the first six characters of any symbol are meaningful to PAL-D; the remainder, if any, are ignored.

Note that because of the third rule above, a symbol such as INTEGER would be interpreted as INTEGE since the seventh character is ignored. Remember, if symbols of more than six characters are used, the programmer must avoid defining two apparently different symbols whose first characters are identical. For example, the two symbols GEORGEI and GEORGE2 differ only in the seventh character, thus the Assembler treats them as being the same symbol, GEORGE.

When the symbol following the space is a user-defined symbol, the space acts as an address field delimiter. Example:

A, 
$$
CLA
$$
  
\n $CLA$   
\n $IMP$   
\n $1.5$ 

1-5

where A is user-defined symbol with the value 2117. The expression JMP A is evaluated as follows.

JMP Address A 101 000 000 000 all 001 000 (binary representation of permanent symbol JMP) 111 (binary representation of address A) The operation codes (op codes) are inclusively ORed to form JMP A 101 011 001 111

or written more concisely in octal as 5317.

#### 1.4.3 Symbolic Addresses

A symbol used as a label to specify a symbolic address must appear first in the statement and must be immediately followed by a comma. When used in this way, a symbol is said to be defined. A defined symbol can reference an instruction or data word at any point in the program. A symbol can be defined as a label only once. If a programmer attempts to define the same symbol as a label again, the second or successive attempt is ignored and an error is indicated. The Assembler recognizes only the first definition. These are legal symbolic addresses:

ADDR, TOTAL, SUM,

The following symbolic addresses are illegal:

7ABC,  $LAB-$ , (first character must be alphabetic) (comma must immediately follow label)

#### 1.4.4 Symbolic Operators

Symbols used as operators must be predefined by the Assembler or by the programmer. If a statement has no label, the operator may appear first in the statement, and must be terminated by a space, tab, semicolon, or carriage return. The following are examples of legal operators:

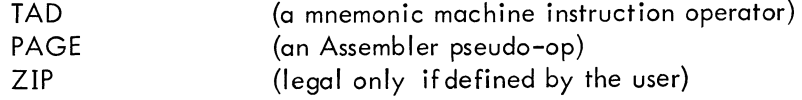

#### 1.4.5 Symbolic Operands

Symbols used as operands must have a value defined by the user. These may be symbolic references to previously defined labels where the arguments to be used by this instruction are to be found, or the values of symbolic operands may be constants or character strings.

$$
TOTAL, \t\t TAD AC1 + TAG
$$

The first operand, AC1, specifies an accumulator register, determined by the value given to the symbol AC1 by the user. The second operand references a memory location whose name or symbolic address is TAG.

#### 1.4.6 Symbol Tables

The Assembler processes symbols in source program statements by referencing its symbol tables which contain all defined symbols along with the binary value assigned to each symbol.

Initially, the Assembler's permanent symbol table contains the mnemonic op codes of the machine instructions and the Assembler pseudo-op codes, as listed in Appendix B. As the source program is processed, symbols defined in the source program are added to the user's symbol table.

1.4.6.1 Direct Assignment Statements - The programmer inserts new symbols with their assigned values directly into the symbol table by using a direct assignment statement of the form

symbol  $=$  value

where the value may be a number or expression. For example,

#### ALPHA=5

#### $BETA=17$

A direct assignment statement may also be used to give a new symbol the same value as a previously defined symbol.

#### $BETA=17$

#### GAMMA=BETA

The new symbol, GAMMA, is entered into the user's symbol table with the value 17.

The value assigned to a symbol may be changed.

#### $ALPHA=7$

changes the value assigned to the first example from 5 to 7.

The user may also define symbols by use of the comma. When the first symbol of a statement is terminated by a comma, it is assigned a value equal to the current location counter {CLC}. For example,

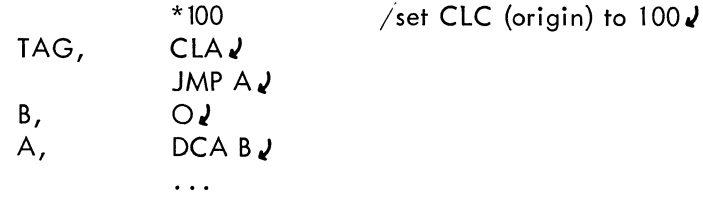

The symbol TAG is assigned a value of 0100, the symbol B a value of 0102, and the symbol A a value of 0103.

Direct assignment statements do not generate instructions or data in the object program. These statements are used to assign values so that symbols can be conveniently used in other statements.

#### 1.5 NUMBERS

Any sequence of numbers delimited by a punctuation character is interpreted numerically by PAL-D.

#### 1 12 4372

The radix control pseudo-operators (pseudo-ops) indicate to the Assembler the radix to be used in number interpretation (see Chapter 2). The pseudo-op DECIMAL indicates that all numbers are to be interpreted as decimal until the next occurrence of the pseudo-op OCTAL. The pseudo-op OCTAL indicates that all numbers are to be interpreted as octal until the next occurrence of the pseudo-op DECIMAL.

The radix is initially set to octal and remains octal unless otherwise specified.

#### 1 .5. 1 Arithmetic and Logical Operators

The arithmetic and logical operators are:

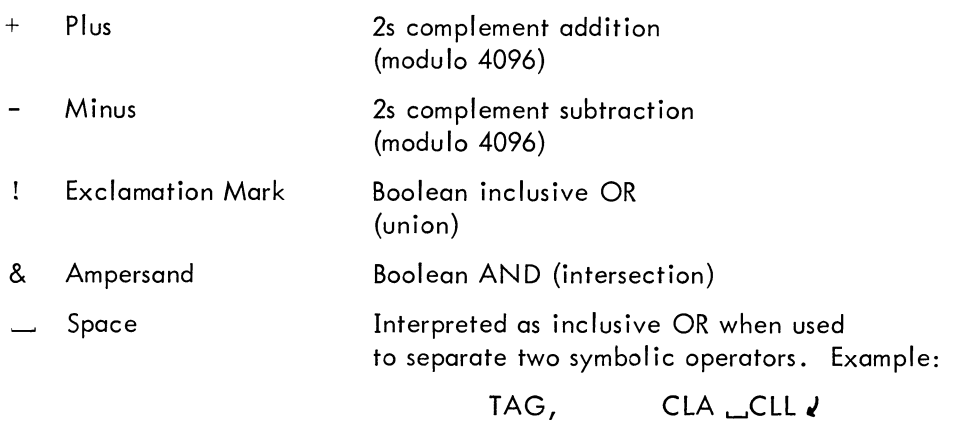

#### 1.5.2 Evaluating Expressions

Symbols and numbers (exclusive of pseudo-op symbols) may be combined by using the arithmetic and logical operators to form expressions. Expressions are evaluated from left to right. Example:

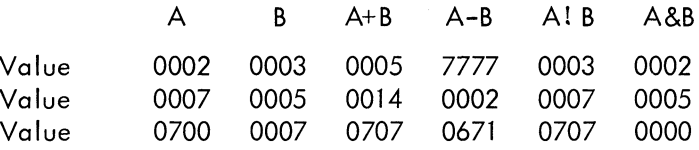

#### 1.6 ADDRESS ASSIGNMENTS

The PAL-D Assembler sets the origin, or starting address, of the source program to absolute location (address) 0200 unless the origin is specified by the programmer. As source statements are processed, PAL-D assigns consecutive memory addresses to the instructions and data words of the object program. This is done by incrementing the location counter each time a memory location is assigned. A statement which

generates a single object program storage word increments the location counter by one. Another statement may generate six storage words, thus incrementing the location counter by six.

Direct assignment statements and some Assembler pseudo-ops do not generate storage words and therefore do not affect the location counter.

#### 1.6.1 Current Address Indicator

The special character. (point or period) always has a value equal to the value of the current location counter. It may be used as any integer or symbol (except to the left of an equal sign). Example:

$$
*200\sqrt{}
$$
  
JMP + 2

is equivalent to JMP 0202. Also,

$$
^{*300}_{-*2400}
$$

will produce in location 0300 the quantity 2700. Consider

\*2200' CALL=JMS I . .) *0027* J

The second line, CALL = JMS I ., does not increment the current location counter, therefore, 0027 is placed in location 2200 and CALL is placed in the user's symbol table with an associated value of 4600 (the octal equivalent of JMS 1.).

#### 1.6.2 Indirect Addressing

When the character I appears in a statement between a memory reference instruction and an operand, the operand becomes the address containing the address of the statement to be executed. Consider

#### TAD 400

which is a direct address statement, where 400 is interpreted as the address containing the quantity to be added to the accumulator. Thus, if address 400 contains 0432, then 0432 is added to the accumulator. Now consider

#### TAD I 400

which is an indirect address statement, where 400 is interpreted as the address of the address containing the quantity to be added to the accumulator. Thus, if address 400 contains 432, and address 432 contains 456, then 456 is added to the accumulator.

When a reference is made to an address not on the same page as the reference, PAL-D sets the indirect bit (bit 3) of the machine instruction, generating an indirect address linkage to the off-page reference (see Paging and Off-Page Referencing, Sections 1 .7.1 .1 and 1.7.1 .2).

In the case of several off-page references to the same address, the indirect address linkage will be generated only once.

Example:

A,  
\n
$$
^{*2117}
$$
\n
$$
^{...}
$$
\n
$$
^{*2600}
$$
\n
$$
TAD\_A
$$
\n
$$
^{...}
$$
\nDCA\\_A

The space preceding the user-defined symbol A acts as an address field delimiter. PAL-D will recognize that the address tag A is not on the current page (in this case 2600-2777) and will generate a link to it in the following manner. In location 2600, PAL-D will place the word

1777 (octal equivalent of TAD I 2777) and in location 2777 (the last location on the current page) the word 2117 (the actual address of A) will be placed. When it sees the second reference to A it will use the previous link word rather than creating a new one.

PAL-D will recognize and generate an indirect address linkage only when the address referenced is to a location on another page, not the current page. The programmer must use the character I to indicate an explicit indirect address when indirectly addressing to a location on the current page.

PAL-D cannot generate a link for an instruction that is already specified as being an indirect address. In this case, PAL-D will type the error message II (Illegal Indirect) *i* the error message is ignored and assembly is continued.

#### 1 .6.3 Autoindexing

Interpage references are often necessary for obtaining operands when processing large amounts of data. The PDP-8 computers have facilities to ease the addressing of this data. When absolute locations 10 to 17 (octal) are indirectly addressed, the content of the location is incremented before it is used as an address and the incremented number is left in the location. This allows the programmer to address consecutive memory locations using a minimum of statements.

It must be remembered that initially these locations (10 to 17) must be set to one less than the first desired address. Because of their characteristics, these locations are called autoindex registers. No incrementation takes place when locations 10 to 17 are addressed directly. Example:

> Statement is in location 500 Data is on the page starting at 5000 Autoindexing register 10 is used for addressing

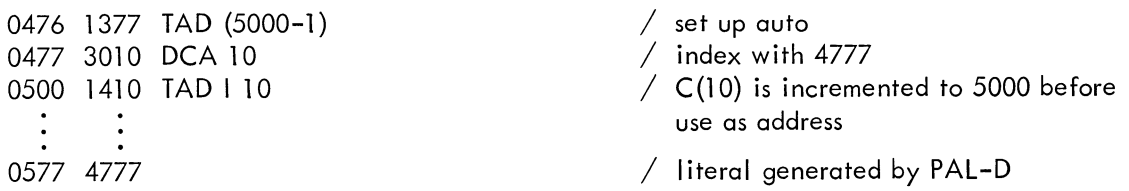

When the statement in location 500 is executed, the content of location 10 will be incremented to 5000 and the content of location 5000 will be added to the content of the accumulator. If the instruction TAD I 10 is re-executed, the content of location 5001 is added to the content of the accumulator, and so on.

#### 1.6.4 Literals

Symbolic and integer literals (constants) may be defined as shown below.

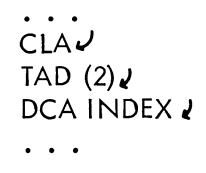

The left parenthesis is a signal to the Assembler that the integer following is to be assigned a location in the table at the top of the current page. This is the same table in which the indirect address linkages are stored. In the above example, the quantity 2 is stored in the first free location in a I ist beginning at the top of the current page (relative address 177), and the statement in which it appears is encoded with an address referring to that location.

A literal is assigned to storage the first time it is encountered; subsequent references will be to the same location.

If the programmer wishes to assign literals to page 0 rather than the current page, he must use square brackets, [ 1, in place of parentheses. Whether using parentheses or square brackets, the right or closing member is optional and may always be replaced with a carriage return.

#### TAD (777 $\sqrt{ }$

#### 1.6.4.1 Nesting - Literals may be nested as shown below.

## $*200$   $\sqrt{ }$ TAD (TAD (30 $<sub>4</sub>$ )</sub>

will generate

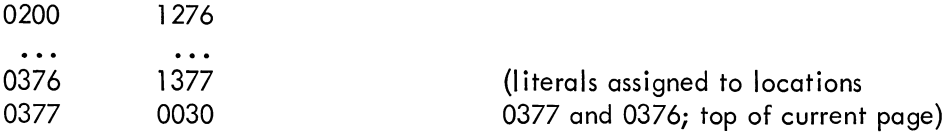

This type of nesting may be carried to many levels.

Literals are stored on each page starting at relative address 177 (only 127 $_{10}$  or 177 $_{8}$  literals may be placed on page 0). If literals are being generated for some nonzero page and then the origin is set to another page, the current page literal buffer is punched out during pass 2. If the origin is reset to the previously used page, the same literal will be generated if used again.

If a single character is preceded by a quote ("), the 8-bit value of the USA SCII code for that character is inserted instead of taking the letter as a symbol.

$$
\begin{array}{c}\n\mathsf{CLA} \ \mathsf{L} \\
\mathsf{IAD} \ (\mathsf{A} \ \mathsf{L})\n\end{array}
$$

will place the constant 0301 in the accumulator.

#### 1.7 INSTRUCTIONS

Example:

There are two basic groups of instructions: memory reference and augmented. Memory reference instructions require an operand; augmented instructions do not require an operand.

#### 1.7.1 Memory Reference Instructions

In PDP-8 computers, some instructions require a reference to memory. They are appropriately designated memory reference instructions, and take the following format.

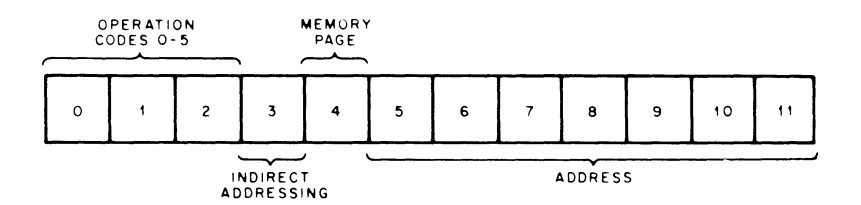

#### Memory Reference Instruction Bit Assignments

Bits 0 through 2 contain the operation code of the instruction to be performed (AND, TAD, DCA, JMS, or or JMP). Bit 3 tells the computer if the instruction is indirect, that is, if the address of the instruction specifies the location of the operand, or if it specifies the location of the address of the operand. Bit 4 tells the computer if the instruction is referencing the current page or page zero. This leaves bits 5 through 11 (7 bits) to specify an address. In these 7 bits, 200 octal or 128 decimal locations may be specified; the page bit increases accessible locations to 400 octal or 256 decimal.

The address field of a memory reference instruction may be any valid expression.

Example:

$$
A=270 \, \text{J} \\
 *200 \, \text{J} \\
 \text{TAD} \quad A-20 \, \text{J}
$$

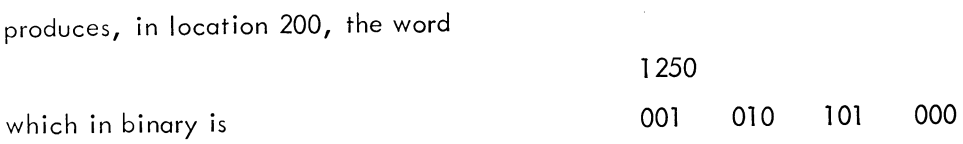

which is also TAD 250.

1.7.1.1 Paging - To ease the programmer's addressing problems, a convention has been defined that divides memory into sectors called pages. Each page contain 200 octal locations (128 decimal) numbered o to 177 (octal) on that page. There are 40 octal or 32 decimal pages numbered 0 to 37 (octal). Some examples of page numbers and the absolute and relative locations (addresses) are shown below. It must be borne in mind, however, that there is no physical separation of pages in memory.

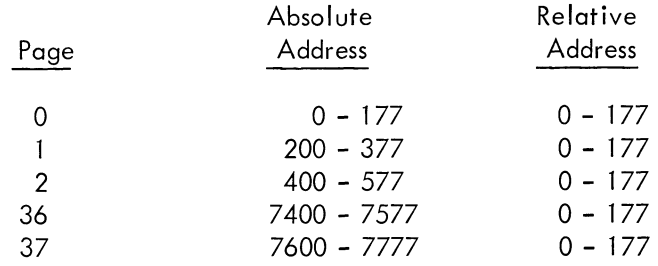

The following table offers a comparison of specific absolute and relative addresses on the same page.

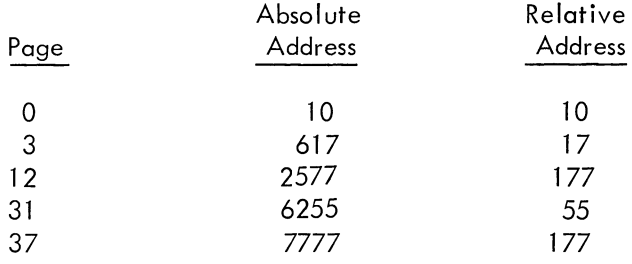

Since only seven bits are necessary to address 200 octal locations, bits 5 to 11 are reserved for this function.

1.7.1.2 Off-Page Referencing - The page on which an absolute address is contained can be determined from bit 4 of the instruction. If bit 4 is a 0, the address refers to a location on page 0; if bit 4 is a 1, the address refers to a location on the current (same) page, that is, the same memory page as the instruction.

#### 1 .7.2 Augmented Instructions

Augmented instructions are divided into two groups: operate and input-output transfer microinstructions.

1.7.2.1 Operate Microninstructions - Within the operate group there are two groups of microinstructions. Group 1 microinstructions are principally for clear, complement, rotate, and increment operations and are designated by the presence of a 0 in bit 3 of the machine instruction word. (See Appendix B.)

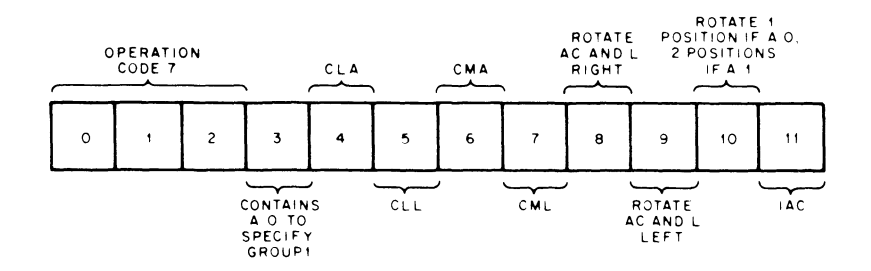

Group 1 Operate Microinstruction Bit Assignments

Group 2 microinstructions are used principally in checking the content of the accumulator and link and, based on the check, continuing to or skipping the next statement. Group 2 microinstructions are identified by the presence of a 1 in bit 3 and a 0 in bit **11** of the machine instruction word (See Appendix B).

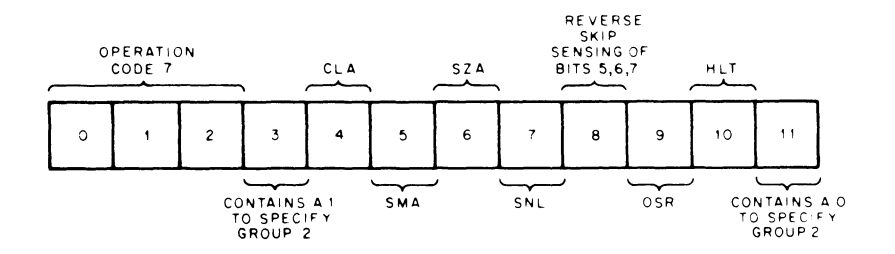

Group 2 Operate Microinstruction Bit Assignments

Group 1 and group 2 microinstructions can not be combined because bit 3 determines only one or the other.

Within Group 2, there are two groups of skip instructions. They may be referred to as the OR group and the AND group.

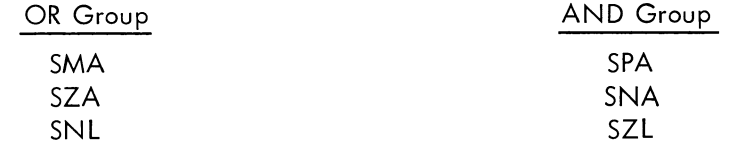

The OR group is designated by a 0 in bit 8, the AND group by a 1 in bit 8. OR and AND group instructions cannot be combined because bit 8 determines only one or the other.

If the programmer does combine legal skip instructions, it is important to note the conditions under which a skip may occur.

a. OR Group - If these skips are combined in a statement, the inclusive OR of the conditions determines the skip.

SZA SNL

The next statement is skipped if

the accumulator contains 0000, or the link is a 1, or both conditions exist.

b. AND Group - If the skips are combined in a statement, the logical AND of the conditions determines the skip.

SNA SZL

The next statement is skipped only if the accumulator differs from 0000 and the link is O.

1.7.2.2 Input-Output Transfer Microinstructions - These microinstructions initiate operation of per ipheral equipment and effect information transfer between the central processor and the input-output device (s). This is the principal function of the input-output transfer (lOT) microinstructions. Appendix B lists all valid lOT microinstructions, and each is discussed in detail in the User's Handbook.

#### CHAPTER 2

#### PSEUDO-OPERATORS

The programmer may use pseudo-operators (pseudo-ops) to direct the Assembler to perform certain tasks or to interpret subsequent coding in a certain manner. Some pseudo-ops generate storage words in the object program, other pseudo-ops direct the Assembler on how to proceed with the assembly. Pseudo-ops are maintained in the Assembler's permanent symbol table.

The function of each PAL-D pseudo-op is described below.

#### 2.1 CURRENT LOCATION COUNTER

The programmer may use the PAGE pseudo-op to reset the current location counter (CLC) to the first location on a specified page.

> PAGE PAGE n without an argument, the CLC is reset to the first location on the next succeeding page. Thus, if a program is being assembled into page 1 and the programmer wishes to begin the next segment of his program on page 2, he need only insert PAGE, as follows. JMP .-7, (Last location used on page 1) PAGE *↓* CLAJ (First location on page 2) resets the CLC to the first location of page n, where n is an integer,

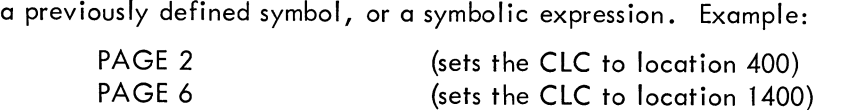

#### 2.2 EXTENDED MEMORY

When using more than one memory bank, the pseudo-op FIELD instructs the Assembler to output a field setting.

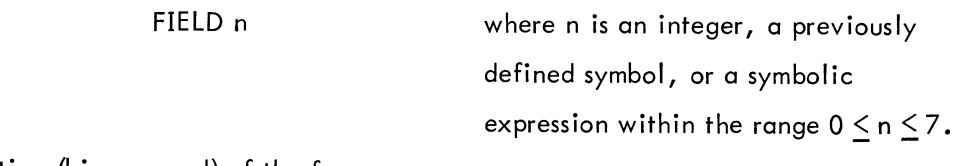

This pseudo-op causes a field setting (binary word) of the form

```
11 XXX 000 where 000 \leq XXX \leq 111
```
to be output on the binary tape during pass 2. This word is interpreted by the Loader, which then begins loading information from the Loader into the new field.

#### 2.3 RADIX CONTROL

Integers used in a source program are usually taken as octal numbers. If, however, the programmer wishes to have certain numbers treated as decimal, he may use the pseudo-op DECIMAL.

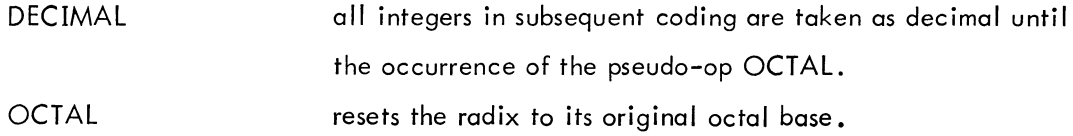

#### 2.4 LISTING CONTROL

During pass 3, a listing of the source program is printed (punched). The programmer may, however, control the output of his pass 3 listing by use of the pseudo-op XLIST.

> XLIST Those portions of the source program enclosed by XLIST will not appear in the pass 3 listing.

#### 2.5 TEXT FACILITY

The pseudo-op TEXT enables the user to represent a character or string of characters in USA SCII code trimmed to six bits and packed two characters to a word. The numerical values generated by TEXT are left-justified in the storage words they occupy, with the unused bits of the last word filled with Os.

A string of text may be entered by giving the pseudo-op TEXT followed by a space, a delimiting character, a string of text, and the same delimiting character. Example:

#### TEXT. ASTRING OF TEXTA

The first printing character following TEXT is taken as the delimiting character, and the text string is the characters which follow until the delimiting character is again encountered.

If the example above were at location 0200, the pass 3 listing would be as follows.

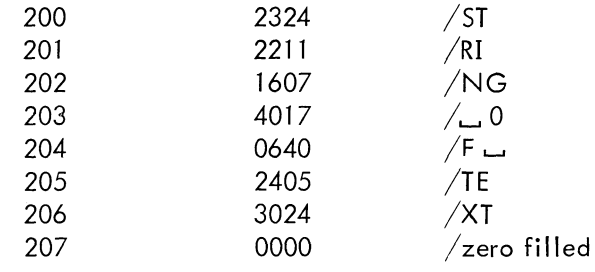

#### NOTE

With TEXT, any printing character may be used as a delimiting character.

#### 2.6 END OF PROGRAM

The special symbol \$ (dollar sign) indicates the end of a program. When the Assembler encounters the \$, it terminates the pass.

#### 2.7 END OF FILE

The pseudo-op PAUSE signals the Assembler to stop processing the current input file. The current pass is not terminated, and processing continues when the user types TP on the Teletype.

When processing a segmented program, the programmer must use the PAUSE pseudo-op as the last statement of each segment to halt processing, giving him time to call (or insert, if paper tape is being used) the succeeding segment of his program.

#### 2.8 ALTERING THE SYMBOL TABLE

There are two pseudo-ops that may be used to alter the permanent symbol table during pass 1. EXPUNGE FIXTAB Erases the entire symbol table, except for pseudo-ops. FIX the symbol TABle. All symbols currently in the symbol table are made permanent.

Example:

EXPUNGE *J*   $TAD = 1000 \nu$ FIXTABJ

will place the symbol TAD in the permanent symbol table. All other symbols will be erased. Permanent symbols are not typed out with the users symbols on PASS 2.

#### CHAPTER 3

#### LOADING AND OPERATING PROCEDURES

The user receives the PAL-D Disk Assembler in binary format on 8-channel punched paper tape. The Assembler is incorporated in the system by loading the paper tape into core using the Disk Monitor System (Monitor). Then the Assembler may be saved on the disk or DECtape as explained below.

If the Monitor is not present on your disk or DECtape, build it according to instructions in the Disk Monitor System (DEC-D8-SDAA-D).

#### 3.1 LOADING PAL-D

PAL-D is loaded in two passes. The procedure for the two-pass load follows (Loader responses are underlined).

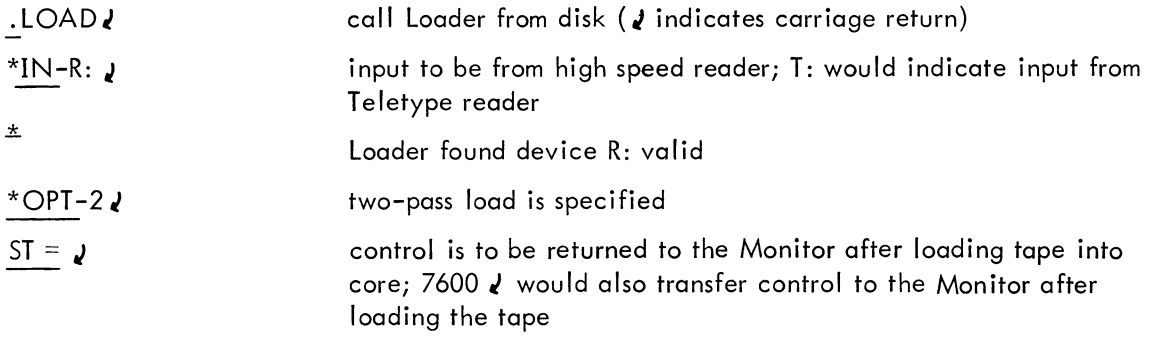

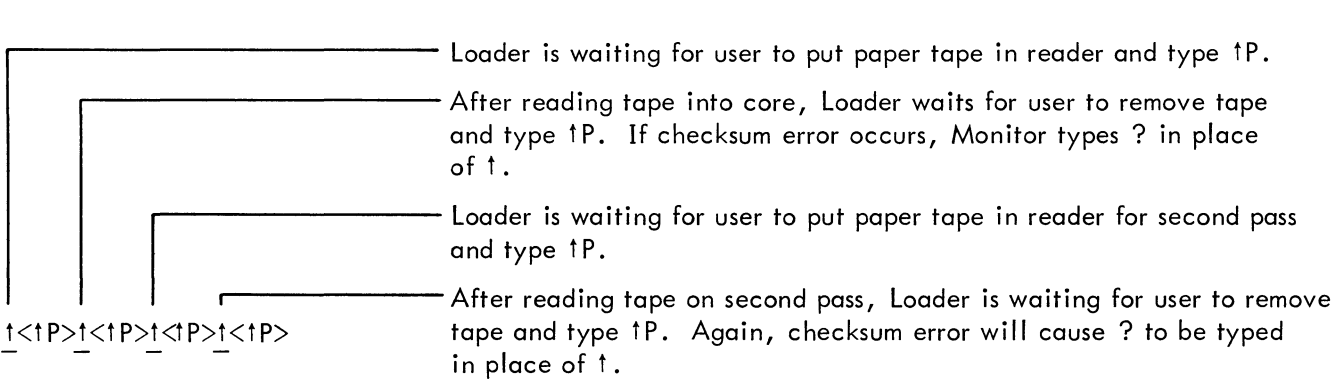

#### **NOTE**

t P indicates CTRL-P, and < > indicates that the enclosed portion is not echoed (printed when the user types).

#### 3.2 SAVING PAD-D

following: PAL-D may be saved on the system device as a system program. This is done by typing the

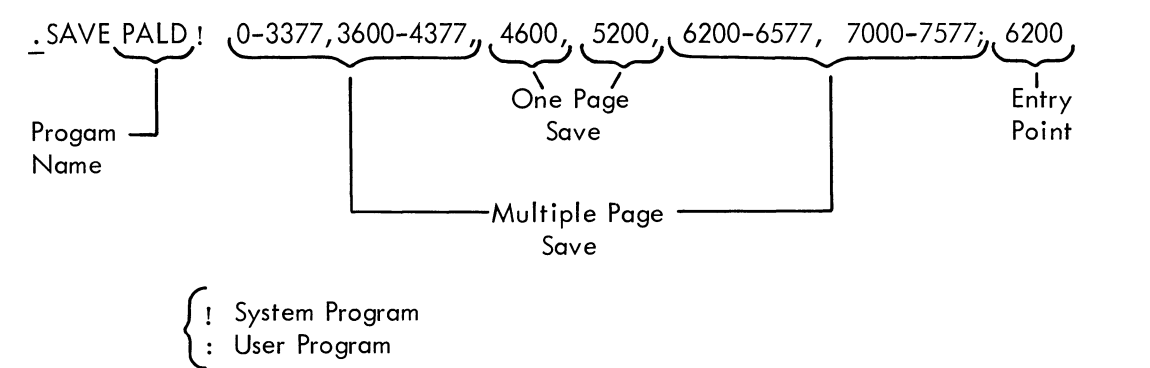

The PAL-D Assembler in now saved as a system program on the system device. The programmer may now type PALDJ which brings the Assembler into core for use with symbolic source programs.

#### 3.2.1 Expanding User's Symbol Table

The user's symbol table can hold  $160_{10}$  user-defined symbols. This may be expanded by saving on the system device a user file named .SYM which can be used by PAL-D to store extra symbols. Each user-defined symbol occupies four words. The symbol table can be expanded by 128<sub>10</sub> or 200<sub>8</sub> locations by saving a file with the following statement.

SAVE 
$$
SYM:0-177;0
$$

#### 3.3 USING PAL-D

PAL-D is transferred from the system device into core using the Monitor. The user begins by typing

PAL-D requests on output file by typing

$$
\star_{\text{OUT-}}
$$

.PALD J

The user selects the output device by typing

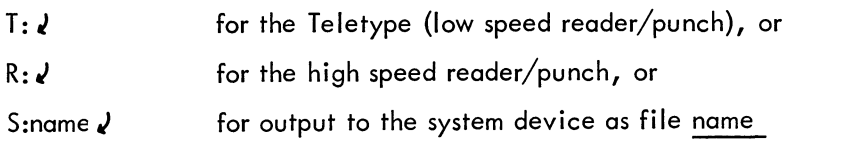

PAL-D now types

\*IN-

and waits for the user to select the input files. Up to five input files may be specified (e.g., R:, R:, S:name, R:, R: *J* ),but in this example the user selected

R:  $\sqrt{ }$  input from the high speed reader/punch

#### **NOTE**

PAL-D checks the validity of each selected file (i.e., valid only if the file was declared when building Monitor), and types \* for each valid file and? for an invalid file. When PAL-D finds an invalid file it returns control to the Monitor, in which case, the user must start again by calling PALD  $\lambda$ .

When PAL-D is satisfied that the input file(s) is valid, it will request third pass listing option by typing \*OPT-

The user may type

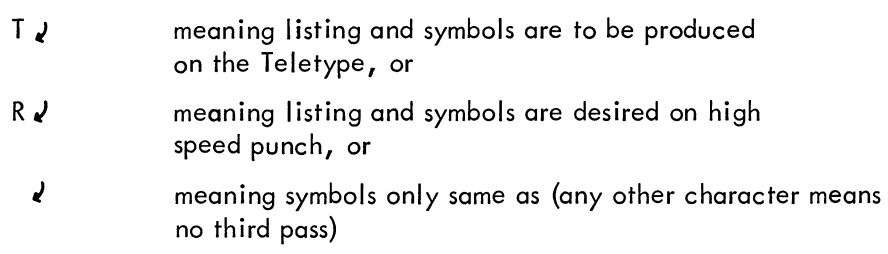

When the high speed punch is selected as a listing device, the alphabetic symbol table produced at the end of pass 2 is also produced on the high speed punch.

PAL-D will now proceed with the assembly, pausing only when user intervention is required (i.e., placing a new paper tape in the reader, turning on the punch, etc.). On these occasions, PAL-D will type an up-arrow  $(1)$  on the Teletype to indicate user intervention is required. When the user is ready to continue with the assembly, he types CTRL-P ( $\uparrow$  P) (which does not echo).

At the end of pass 2, PAL-D outputs the user's symbol table in alphabetical order (in addition to the assembled binary output). This symbol table I isting may be terminated at any time by typing CTRL-P, and PAL-D will proceed to initiate pass 3, if requested.

Assembly may be terminated and control returned to the Monitor at any time by typing CTRL-C (<sup>†</sup>C). When the assembly is complete, control will automatically be returned to the Monitor.

#### CHAPTER 4

#### PROGRAM PREPARATION AND ASSEMBLER OUTPUT

The source language tape (symbolic tape) is prepared in USA SCII code on 8-channel punched paper tape or as a named file on the disk or DECtape using the Editor.

#### 4.1 PROGRAM TAPE

Since the Assembler ignores certain characters, these may be used freely to produce a more readable symbolic source tape. These useful characters are tab and form-feed.

The Assembler will also ignore extraneous spaces, carriage return-line feed combinations, rubouts, and blank tape.

The program body consists of statements and pseudo-ops. The program is terminated by the dollar sign (\$). If the program is large, it may be segmented by use of the pseudo-op PAUSE. This often facilitates editing the source program since each section is physically smaller.

The Assembler initially sets the origin (current location counter) of the source program to 0200. The programmer may reset the current location counter by use of the asterisk.

The following two programs are identical except that format effectors were used in the second

printout.

\*200 /EXAMPLE OF FORMAT /GENERATOR BEGIN, O/START OF PROGRAM **KCC** KSF/WAIT FOR FLAG JMP .-l/FLAG NOT SET YET KRB/READ IN CHARACTER DCA CHAR TAD CHAR TAD MSPACE/IS IT A SPACE? SNA CLA HLT/YES JMP BEGIN + 2/NO: INPUT AGAIN CHAR, O/TEMPORARY STORAGE MSPACE, -240/-ASCII EQUIVALENT /END OF EXAMPLE \$ \*200 /EXAMPLE OF FORMAT /GENERATOR BEGIN, 0 **KCC** KSF JMP .-1 /START OF PROGRAM /WAIT FOR FLAG /FLAG NOT SET YET

KRB DCA CHAR TAD CHAR TAD MSPACE SNA CLA HLT JMP BEGIN+ 2 CHAR, 0 MSPACE, lEND OF EXAMPLE \$  $/$ READ IN CHARACTER  $/$ IS IT A SPACE? /YES *INO:* INPUT AGAIN lTEMPORARY STORAGE *I-ASCII* EQUIVALENT

Both of these programs will produce the same binary code. The second, however, is easier to read.

#### 4.2 ASSEMBLY

PAL-D is a two-pass assembler with an optional third pass which produces a side-by-side assembly listing of the symbolic source statements, their octal equivalents, and assigned absolute addresses.

#### 4.2.1 Pass 1

During pass 1, PAL-D processes the source tape (or file) and places in its user's symbol table the definitions of all symbols used. The user's symbol table is printed (or punched) at the end of pass 2. If any symbols remain undefined at the end of pass 1, the US (Undefined Symbol) diagnostic is printed during pass 2 when the undefined symbol is encountered (see Error Diagnostics). The symbol table is printed (or punched) in alphabetical order on either the teleprinter or high-speed punch. The punched symbol table may be used to expand DDT -8s symbol table for use in program debugging. If the program listed above were assembled, PAL-D would output the following symbol table.

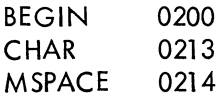

#### 4.2.2 Pass 2

During pass 2, PAL-D processes the source tape (or file) and generates binary output using the symbol table equivalences defined during pass 1. The binary output may be loaded in core by the Disk Monitor System Binary Loader.

The binary coded tape (or file) consists of leader code, an origin setting, and data words. Every occurrence in the source program of an asterisk causes a new origin setting in the binary output. At the end of the binary coded tape, a binary checksum is produced and trailer code is generated.

When using the low speed paper tape punch, diagnostic messages are both typed and punched and will be preceded and followed by rubouts. The Binary Loader will ignore everything enclosed within rubouts.

#### 4.2.3 Pass 3

During pass 3, PAL-D processes the source tape (or file) and prints out a side-by-side listing of the generated octal code and the original source language. If the program shown above were assembled, the pass 3 listing would be

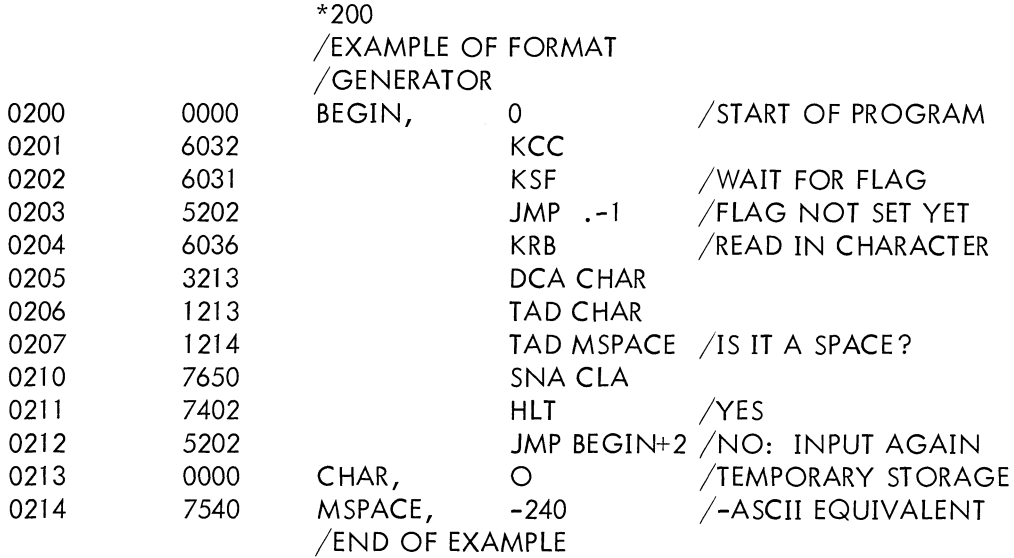

#### CHAPTER 5

#### ERROR DIAGNOSTICS

PAL-D makes many error checks as it processes source language statements. When an error is detected, the Assembler prints an error message. The format of the error messages is

ERROR CODE ADDRESS

where ERROR CODE is a two-letter code which specifies the type of error, and ADDRESS is either the absolute octal address where the error occurred or the address of the error relative to the last symbolic tag (if there was one) on the current page.

required. The programmer should examine each error indication to determine whether correction is

PAL-D's error messages are listed and explained below.

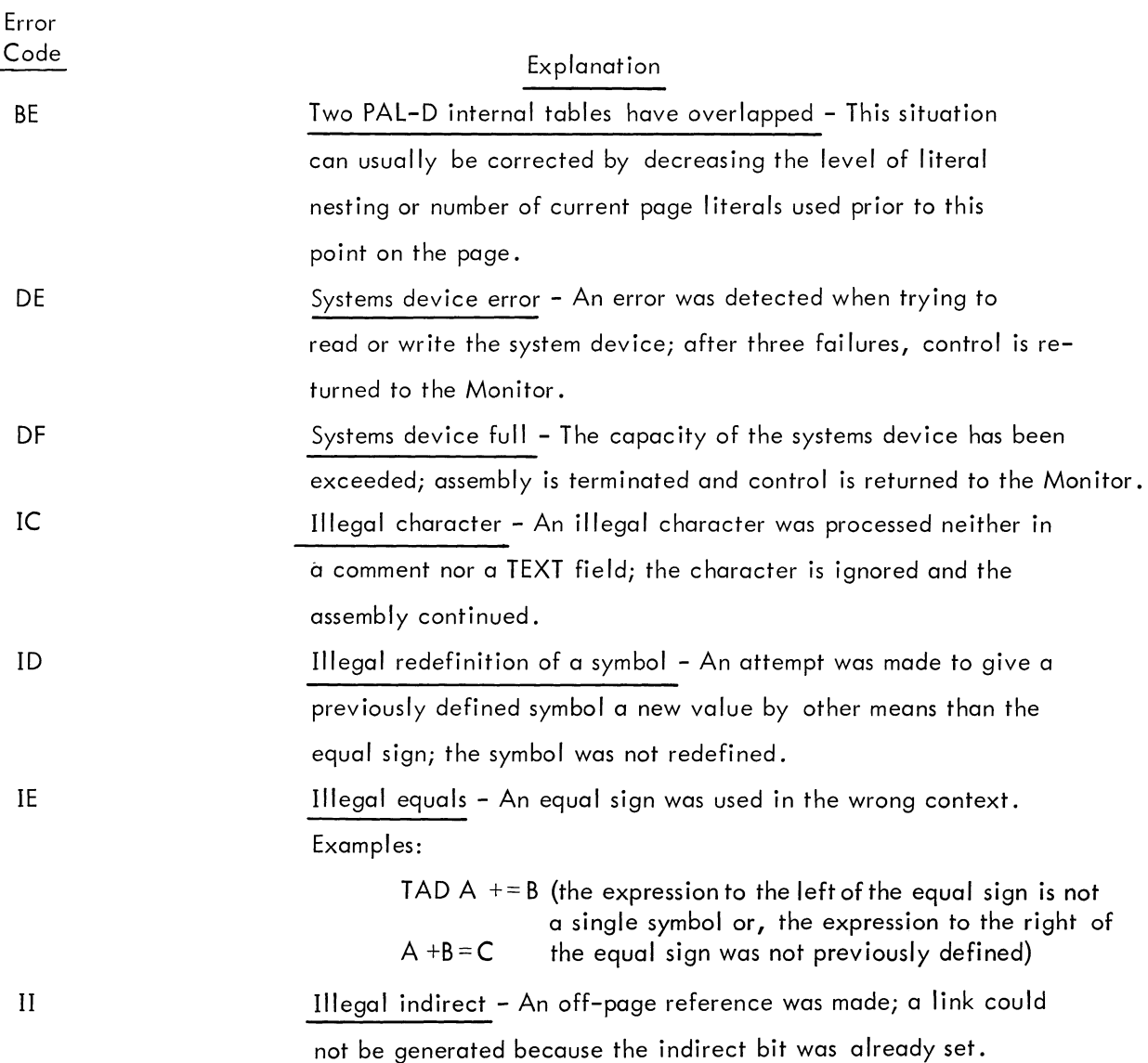

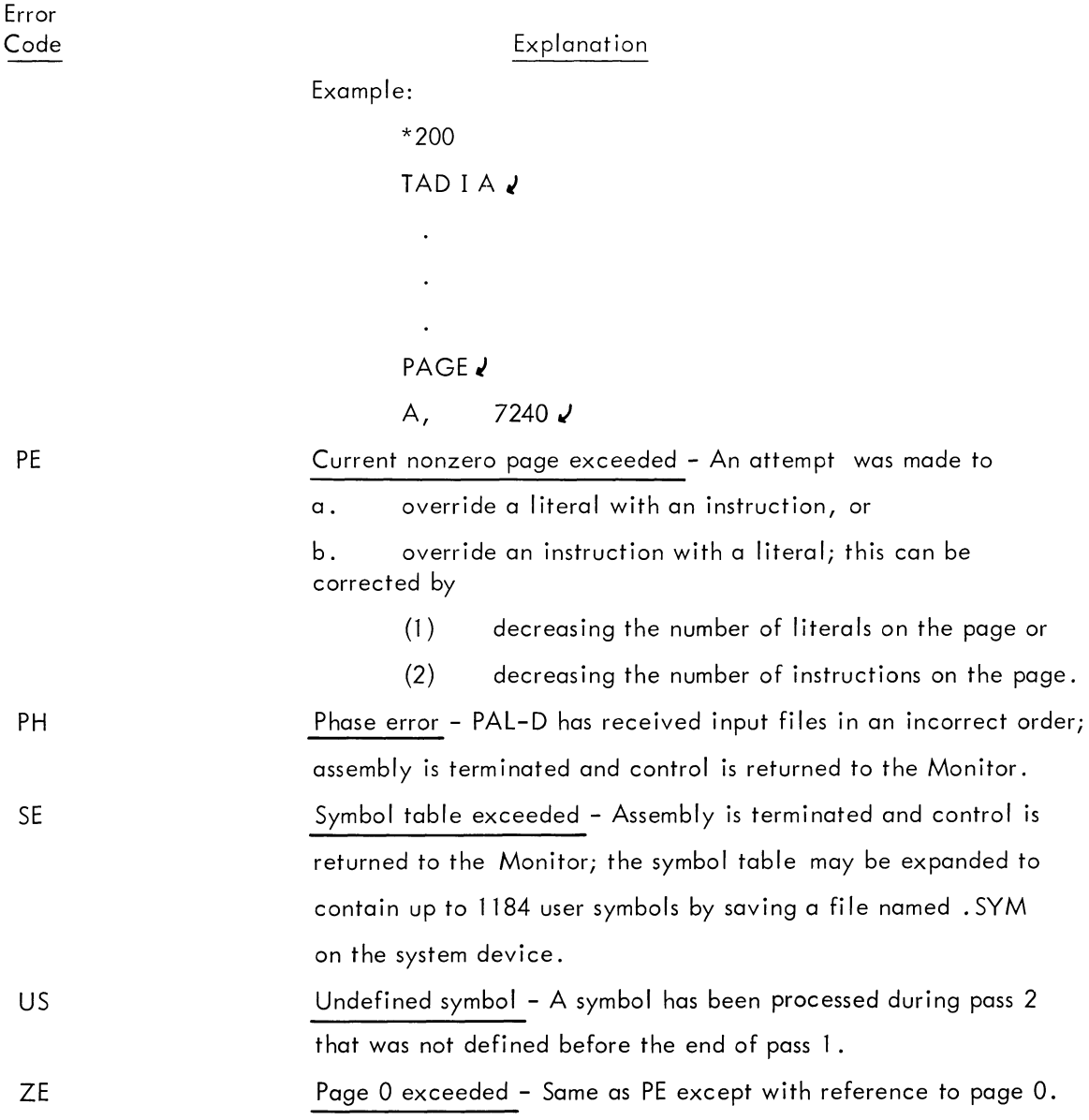

5-2

# APPENDIX A USA SCII CHARACTER SET

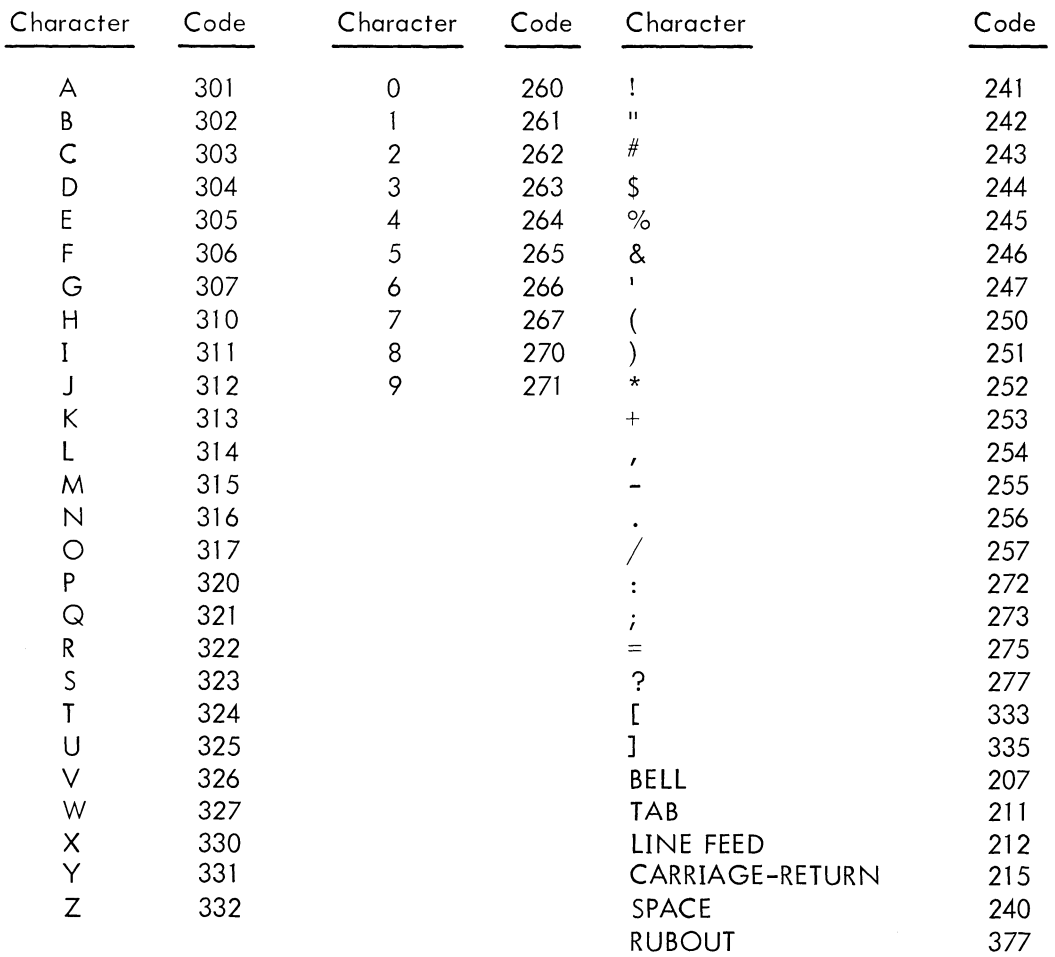

# APPENDIX B

## SYMBOL LIST

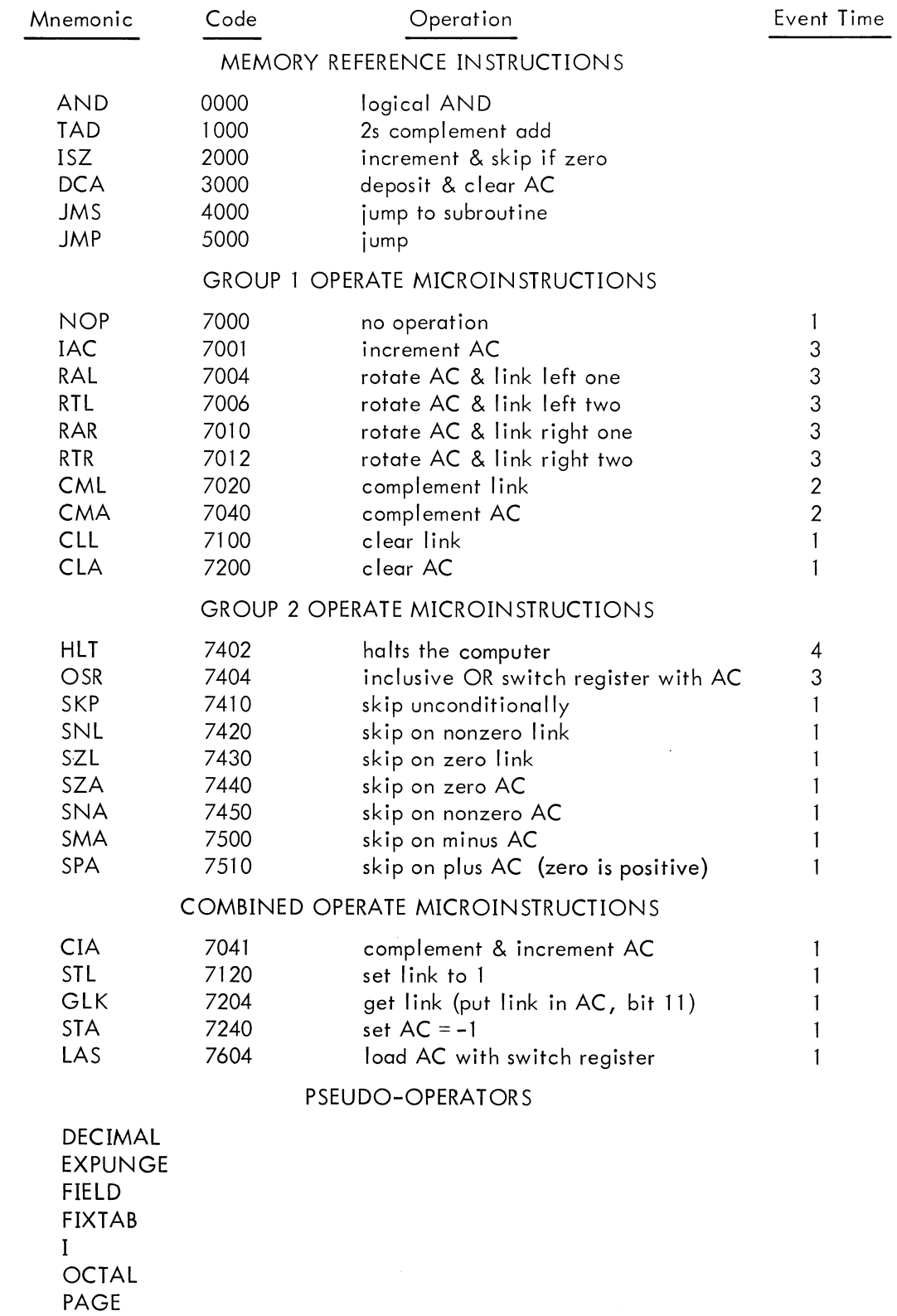

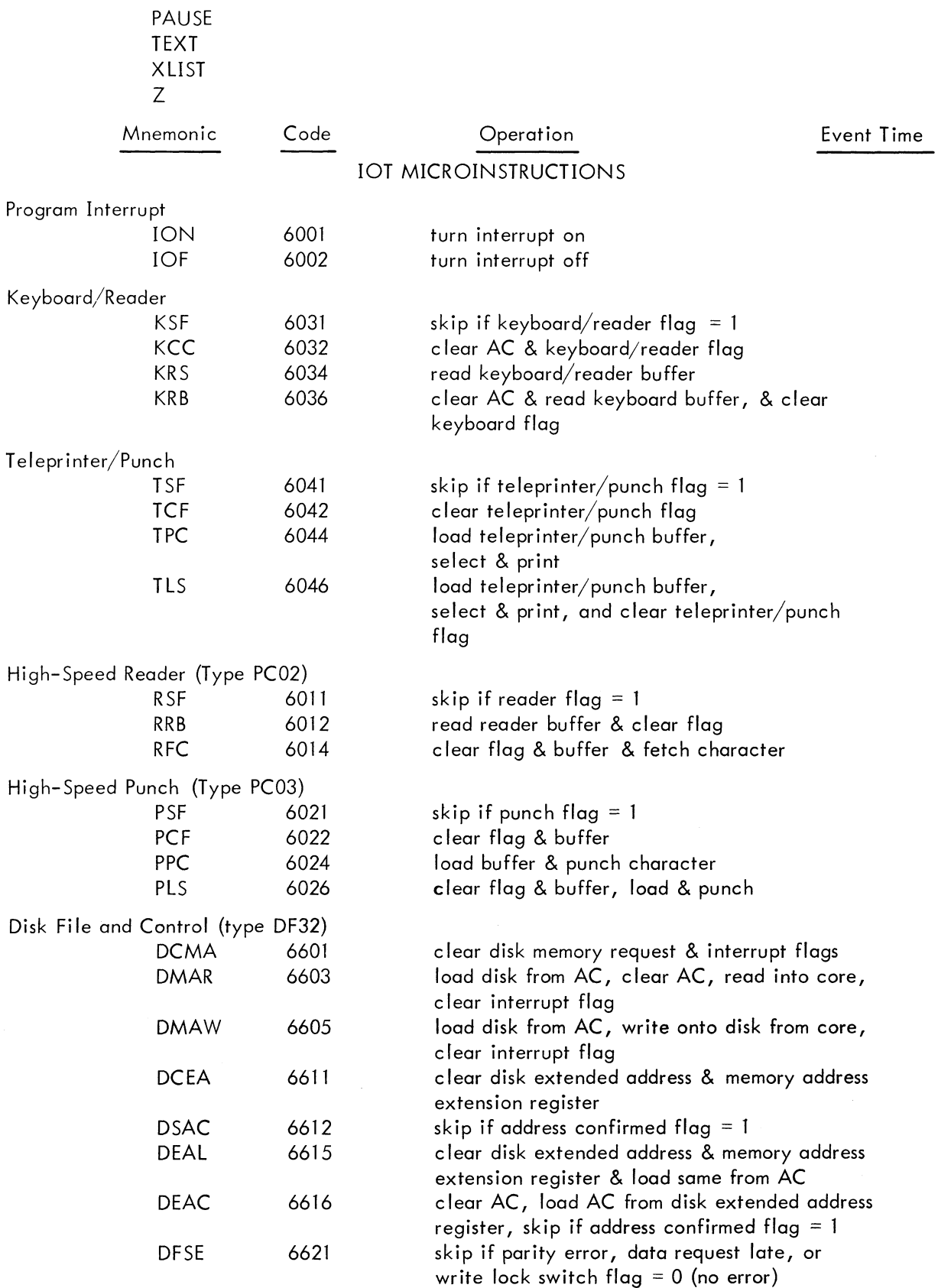

#### PSEUDO-OPERATORS

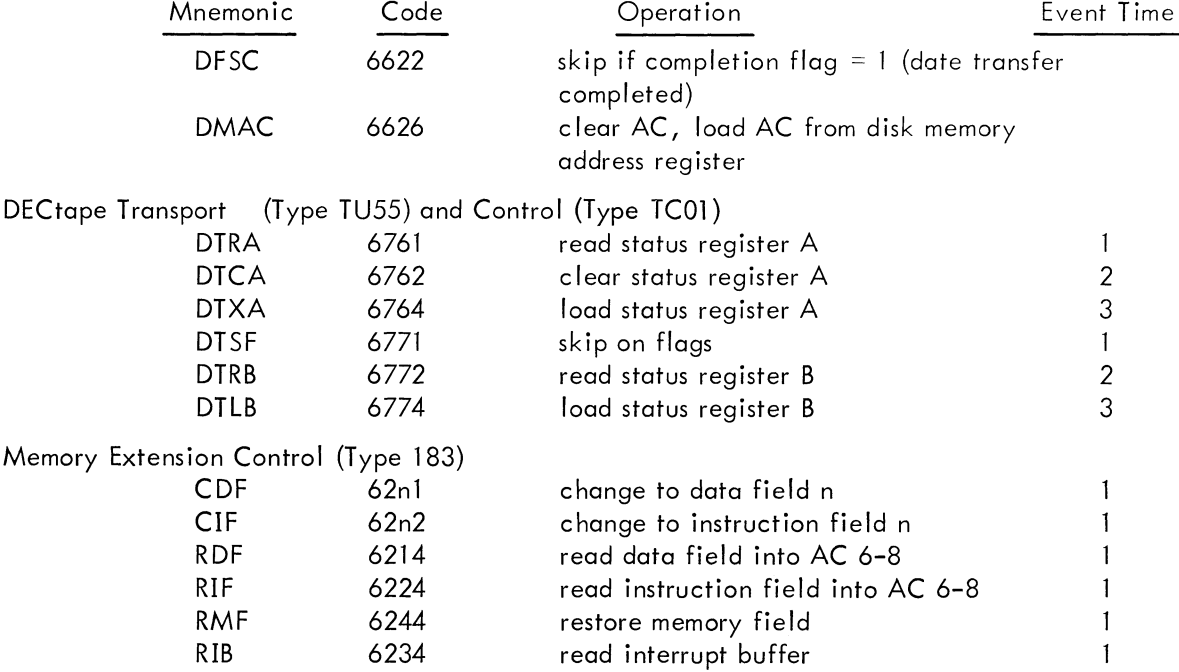

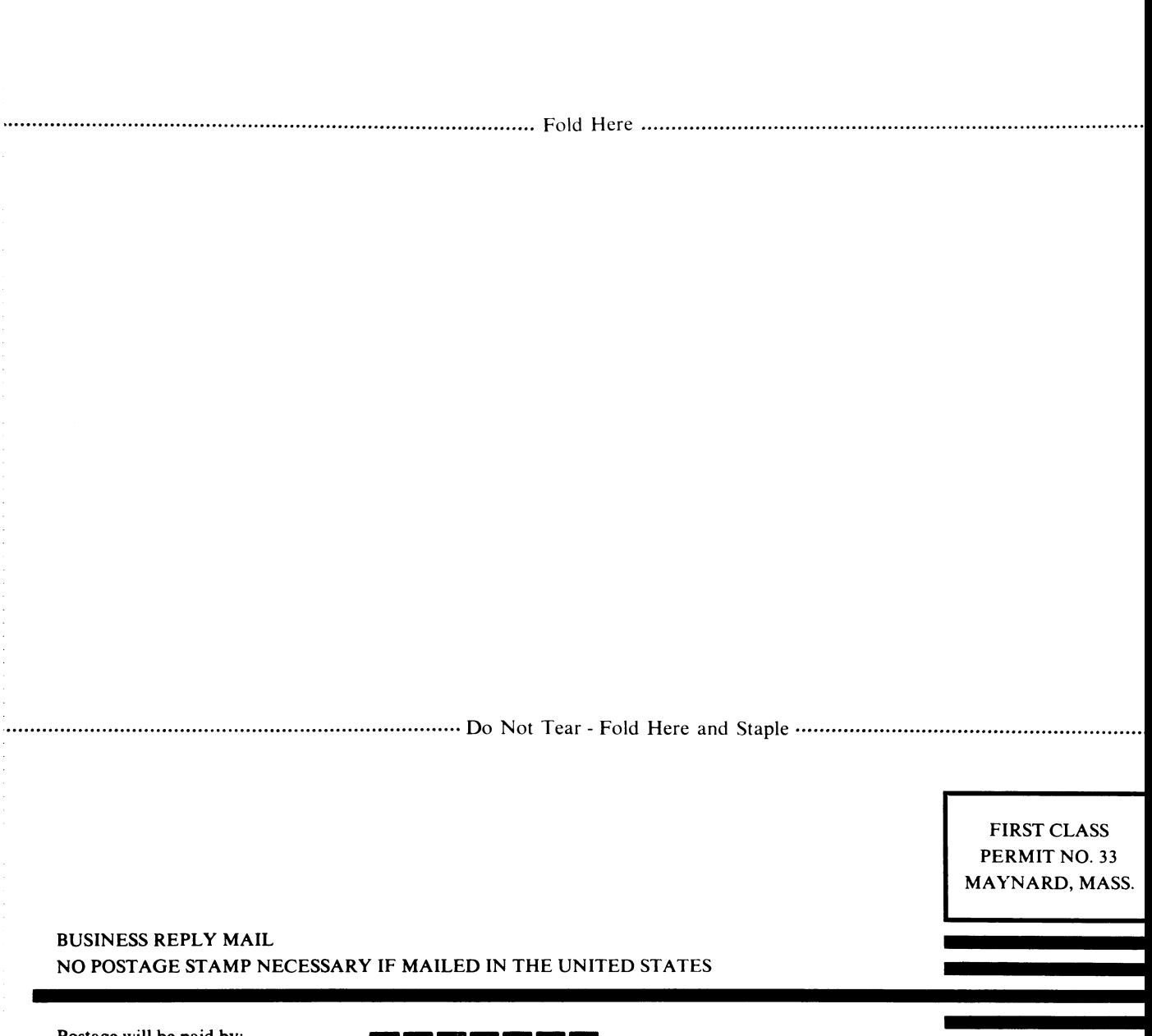

Postage will be paid by:

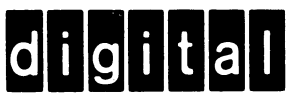

**Digital Equipment Corporation Software Quality Control Building 12 146 Main Street Maynard,** Mass. **01754** 

**PAL-D DISK ASSEMBLER PROGRAMMER'S REFERENCE MANUAL DEC-DS-ASAA-D** 

## **READER'S COMMENTS**

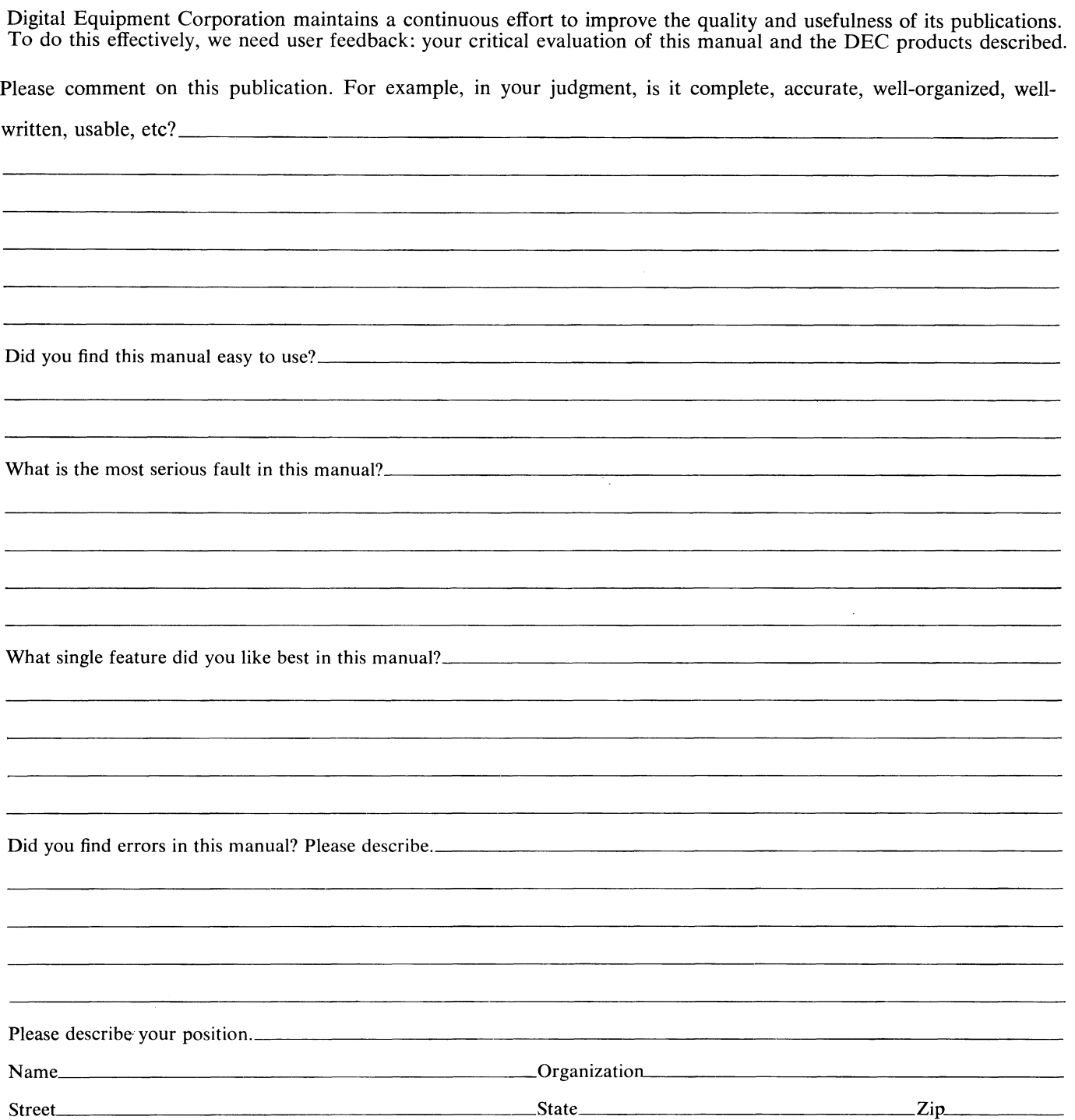

# digital

DIGITAL EQUIPMENT CORPORATION . MAYNARD, MASSACHUSETTS PRINTED IN U.S.A.